## **Recent & Forthcoming Developments in AMPL**

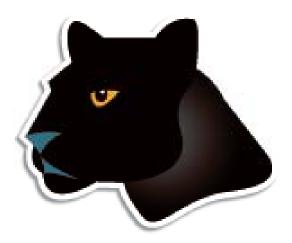

#### Robert Fourer\*, David M. Gay\*\*

AMPL Optimization LLC www.ampl.com — +1 773-336-AMPL

\* Industrial Eng & Management Sciences, Northwestern Univ \*\* Computer Science, University of New Mexico

#### Modeling Languages in Mathematical Optimization 85<sup>th</sup> GOR working group, "Real World Mathematical Optimization" Bad Honnef, Germany — 18-19 November 2010

## **Recent Developments in Model and Solver Support in the AMPL Modeling Language**

We describe extensions that enable the AMPL modeling language to more naturally express certain discrete and stochastic optimization problems. Only a modest number of straight- forward changes to the language are necessitated by these extensions. However we have also faced a range of challenges in conveying these extensions from models to problem instances to varied solvers, in such a way that each solver can take best advantage of the problem structure. To explain these challenges we describe several AMPL-solver links that have been implemented in the past year.

## Algebraic modeling language: symbolic data

| set SHIFTS;                                                              | # shifts                                             |
|--------------------------------------------------------------------------|------------------------------------------------------|
| param Nsched;<br>set SCHEDS = 1Nsched;                                   | <pre># number of schedules; # set of schedules</pre> |
| set SHIFT_LIST {SCHEDS} within SHIFTS;                                   |                                                      |
| <pre>param rate {SCHEDS} &gt;= 0;<br/>param required {SHIFTS} &gt;</pre> | <pre># pay rates = 0; # staffing requirements</pre>  |
| <pre>param least_assign &gt;= 0;</pre>                                   | <pre># min workers on any schedule used</pre>        |

## Algebraic modeling language: symbolic model

```
var Work {SCHEDS} >= 0 integer;
var Use {SCHEDS} >= 0 binary;
minimize Total_Cost:
    sum {j in SCHEDS} rate[j] * Work[j];
subject to Shift_Needs {i in SHIFTS}:
    sum {j in SCHEDS: i in SHIFT_LIST[j]} Work[j] >= required[i];
subject to Least_Use1 {j in SCHEDS}:
    least_assign * Use[j] <= Work[j];
subject to Least_Use2 {j in SCHEDS}:
    Work[j] <= (max {i in SHIFT_LIST[j]} required[i]) * Use[j];</pre>
```

### Explicit data independent of symbolic model

```
set SHIFTS := Mon1 Tue1 Wed1 Thu1 Fri1 Sat1
             Mon2 Tue2 Wed2 Thu2 Fri2 Sat2
             Mon3 Tue3 Wed3 Thu3 Fri3 ;
param Nsched := 126 ;
set SHIFT_LIST[1] := Mon1 Tue1 Wed1 Thu1 Fri1 ;
set SHIFT_LIST[2] := Mon1 Tue1 Wed1 Thu1 Fri2 ;
set SHIFT_LIST[3] := Mon1 Tue1 Wed1 Thu1 Fri3 ;
set SHIFT_LIST[4] := Mon1 Tue1 Wed1 Thu1 Sat1 ;
set SHIFT_LIST[5] := Mon1 Tue1 Wed1 Thu1 Sat2 ;
param required := Mon1 100 Mon2 78 Mon3 52
                  Tue1 100 Tue2 78
                                     Tue3 52
                  Wed1 100 Wed2 78 Wed3 52
                  Thu1 100 Thu2 78 Thu3 52
                  Fri1 100 Fri2 78 Fri3 52
                  Sat1 100 Sat2 78 ;
```

### Solver independent of model & data

```
ampl: model sched1.mod;
ampl: data sched.dat;
ampl: let least_assign := 7;
ampl: option solver cplex;
ampl: solve;
CPLEX 12.2.0.0: optimal integer solution; objective 266
419 MIP simplex iterations
39 branch-and-bound nodes
ampl: option omit_zero_rows 1, display_1col 0;
ampl: display Work;
Work [*] :=
 3 7
        18 9 37 7 66 7 82 16 112 23
                                               124 15
 6 21 20 7 41 9 72 13 91 20 118 29
 16 13
        29 7 53 13 78 20 94 9 122 21
;
```

## Language independent of solver

```
ampl: option solver gurobi;
ampl: solve;
Gurobi 4.0.0: optimal solution; objective 266
857 simplex iterations
29 branch-and-cut nodes
ampl: display Work;
Work [*] :=
   1 21 21 36 52 7 89 29 94 7 109 16 124 36
   3 7 37 29 71 13 91 16 95 13 116 36
;
```

# Topics

## The company

- People
- Business developments

## The language

- Varied prospective enhancements
- More natural formulations

## The solvers

- Conic programming
- Nontraditional alternatives

The system

- \* APIs & IDEs
- \* AMPL as a service (in the cloud)

## **The Company**

### Background

- \* AMPL at Bell Labs (1986)
- AMPL commercialization (1993)
- AMPL Optimization LLC (2002)

## Developments

- People
- Business

## People

Bill Wells

Director of business development

## **Business Developments**

## AMPL intellectual property

- Full rights acquired from Alcatel-Lucent USA
  \* corporate parent of Bell Laboratories
- ✤ More flexible licensing terms available

## CPLEX with AMPL

- Sales transferred from IBM to AMPL Optimization
- Full lineup of licensing arrangements available

## AMPL distributors

- ♦ New for Japan: October Sky Co., Ltd.  $\rightarrow$
- Others continue active
  - \* Gurobi, Ziena
  - \* MOSEK, TOMLAB
  - \* OptiRisk

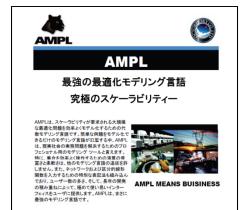

## The Language

## Background

- Power & convenience
  - \* Linear and nonlinear modeling
  - \* Extensive indexing and set expressions
- Prototyping & deployment
  - \* Integrated scripting language
- Business & research
  - \* Major installations worldwide
  - \* Hundreds of citations in scientific & engineering literature

Plans . . .

# The Language **Plans**

### Further set operations

- Extract elements from a set
  - \* arg min/arg max
  - **\*** arbitrary selection from an unordered set
- Sort a set by parameter values
- Define "tuples" more generally

## Enhanced scripting

- Faster loops
- Arguments to script functions
- Local definitions

More natural formulations . . .

Modeling of uncertainty . . .

## **More Natural Formulations**

**Motivation** 

Common formulation confusions
 *Extensions already implemented Extensions in progress*

# More Natural Formulations Common Areas of Confusion

## Examples from my e-mail . . .

I have been trying to write a stepwise function in AMPL but I have not been able to do so:

where **fc** and **x** are variables.

- I have a set of nonlinear equations to be solved, and variables are binary. Even I have an xor operator in the equations. How can I implement it and which solver is suitable for it?
- I'm a recent IE grad with just one grad level IE course under my belt. . . .

```
minimize Moves: sum{emp in GROUPA}
  (if Sqrt((XEmpA[emp] - XGrpA)^2 +
          (YEmpA[emp] - YGrpA)^2) > Ra then 1 else 0)
```

Is there some documentation on when you can and cannot use the if-then statements in AMPL (looked through the related forum posts but still a bit confused on this)?

# More Natural Formulations Common Areas of Confusion

## Examples from my e-mail (cont'd)

- I have a problem need to add a such kind of constraint: Max[ sum(Pi \* Hi) ]; i is from 1 to 24; in which Pi are constant and Hi need to be optimized. Bound is -180 <= Hi <= 270. One of the constraints is sum(Ci) = 0: Ci = Hi if Hi > 0 and Ci = Hi/1.38 if Hi < 0 Is it possible to solve this kind of problem with lp\_solve? and how to setup the constraint?
- ... is there a way to write a simple "or" statement in AMPL like in Java or C++?
- ✤ I need to solve the following optimization problem:

```
Minimize - |x1| - |x2|
```

subject to

x1 - x2 = 3

Do you know how to transform it to standard linear program?

# More Natural Formulations Currently Implemented

Extension to mixed-integer solver

CPLEX indicator constraints
 \* Use[j] = 1 ==> Work[j] >= least\_assign;

## Translation to mixed-integer programs

 General variable domains
 \* var Work {j in SCHEDS} integer, in {0} union interval[lo\_assign, hi\_assign];

Separable piecewise-linear terms
 \* <<avail\_min[t]; 0,time\_penalty[t]>> Use[t]

## Translation to general nonlinear programs

\* Complementarity conditions
 \* 0 <= ct[cr,u] complements
 ctcost[cr,u] + cv[cr] >= p["C",u];

# More Natural Formulations Prospective Extensions

## Existing operators allowed on variables

- Nonsmooth terms
- Conditional expressions

New forms

- Operators on constraints
- Aggregate ("global") operators
- Generalized indexing: variables in subscripts
- New types of variables: object-valued, set-valued

# More Natural Formulations Prospective Solution Strategies

## Recognize special cases

- Semi-continuous variables
- Second-order cone constraints

## Transform to standard problem types

- Mixed-integer linear
- Smooth nonlinear

## Send to alternative solvers

- Constraint programming
- Global optimization

#### ... more on all this in discussion of solvers

# More Natural Formulations Logical Operators

#### Flow shop scheduling

```
subj to NoConflict {i1 in JOBS, i2 in JOBS: ord(i1) < ord(i2)}:
    Start[i2] >= Start[i1] + setTime[i1,i2] or
    Start[i1] >= Start[i2] + setTime[i2,i1];
```

#### **Balanced** assignment

```
subj to NoIso {(i1,i2) in TYPE, j in ROOM}:
    not (Assign[i1,i2,j] = 1 and
        sum {ii1 in ADJ[i1]: (ii1,i2) in TYPE} Assign[ii1,i2,j] = 0);
```

#### Location-transportation

```
subj to Capacity {i in WHSE}:
    if Build[i] = 1
        then sum {j in CUST} Ship[i,j] <= cap[i]
        else forall {j in CUST} Ship[i,j] = 0;</pre>
```

# More Natural Formulations Counting Operators

#### Transportation

```
subj to MaxServe {i in ORIG}:
    card {j in DEST: sum {p in PRD} Trans[i,j,p] > 0} <= mxsrv;</pre>
```

```
subj to MaxServe {i in ORIG}:
    count {j in DEST} (sum {p in PRD} Trans[i,j,p] > 0) <= mxsrv;</pre>
```

```
subj to MaxServe {i in ORIG}:
   atmost mxsrv {j in DEST} (sum {p in PRD} Trans[i,j,p] > 0);
```

# More Natural Formulations "Structure" Operators

#### Assignment

subj to OneJobPerMachine:

alldiff {j in JOBS} (MachineForJob[j]);

subj to CapacityOfMachine {k in MACHINES}:

number f k {j in JOBS} (MachineForJob[j]) <= cap[k];</pre>

... argument in () may be a more general list

### More Natural Formulations Variables in Subscripts

#### Assignment

minimize TotalCost:

sum {j in JOBS} cost[j,MachineForJob[j]];

#### Sequencing

# More Natural Formulations **Object-Valued Variables**

#### Location

```
set CLIENTS;
set WHSES;
param srvCost {CLIENTS, WHSES} > 0;
param bdgCost > 0;
var Serve {CLIENTS} in WHSES;
var Open {WHSES} binary;
minimize TotalCost:
   sum {i in CLIENTS} srvCost[i,Serve[i]] +
   bdgcost * sum {j in WHSES} Open[j];
subject to OpenDefn {i in CLIENTS}:
   Open[Serve[i]] = 1;
```

# More Natural Formulations Set-Valued Variables

#### Crew scheduling

```
set SKILLset {SKILLS} within STAFF;
var CREWset {FLIGHTS} within STAFF;
......
subject to CrewSize {j in FLIGHTS}:
    card (CREWset[j]) = nbCrew[j];
subject to SkillReq {i in SKILLS, j in FLIGHTS}:
    card (SKILLset[i] inter CREWset[j]) >= nbSkills[i,j];
subject to NonConsecutive {j in FLIGHTS}:
    CREWset[j] inter CREWset[next(j)] = { };
```

## **Modeling of Uncertainty**

## Let distributions replace known values in models

- \* param demand {DEST} random ?
  - \* like data, except value is uncertain
- \* var demand {DEST} random ?
  - \* handled internally like variables
  - \* known as "random variables"

## Handle algorithmically

- Convert to deterministic equivalent
- Send distributions to solvers

### Modeling of Uncertainty **Definitions of Distributions**

Assigned in the model

param avail\_mean >= 0; param avail\_var >= 0; param supply {1..T} random := Normal (avail\_mean, avail\_var);

#### Assigned as data (with dependencies)

```
param mktbas {PROD} >= 0;
param grow_min {PROD} >= 0;
param grow_max {PROD} >= 0;
var demand {PROD,1..T} random;
.....
let {p in PROD} demand[p,1] := mktbas[p];
let {p in PROD, t in 2..T} demand[p,t] :=
   else demand[p,t-1] + Uniform (grow_min[p], grow_max[p]);
```

### Modeling of Uncertainty New Functions

## Of random variable rv

- Expected(rv)
- ✤ Moment(rv,n), n = 1, 2, 3, ...
- \* Percentile(rv,p),  $0 \le p \le 100$
- \$ StdDev(rv)
- Variance(rv)
- Sample(rv)

\* samples a value from rv's distribution

## Of a logical condition

- Probability(<condition>)
  - \* where <condition> is an equality or inequality

### Modeling of Uncertainty Use in Models

**Objectives** 

```
param cost {ORIG,DEST} random;
var Ship {ORIG,DEST} >= 0;
minimize TotalCost:
    Expected (sum {i in ORIG, j in DEST} cost[i,j] * Ship[i,j]);
```

#### **Constraints**

```
var demand {DEST} random;
var Ship {ORIG,DEST} >= 0;
subject to MeetDemand {j in DEST}:
    Probability (sum {i in ORIG} Ship[i,j] >= demand[j]) >= meetProb;
```

## Modeling of Uncertainty Stages: What Happens When

## Each decision variable is assigned to a stage

- Stage = event followed by decision
  - \* perhaps with first stage "event" known.
- Variable is split into separate copies, one for each realization of its stage
  - \* but not of subsequent stages
  - \* see SMPS format, myweb.dal.ca/gassmann/smps2.htm

## Suffix .stage indicates stage number

- In variable definition
  - \* var Market {PROD, t in 1..T} suffix stage t;
- In assignment after variable definition

```
* var Market {PROD, 1..T};
```

let {p in PROD, t in 1..T} Market[p,t].stage := t;

# Modeling of Uncertainty **Example**

## Stochastic diet model

- Buy in two stages
  - \* constrain budget in first stage
  - \* suffer random price changes in second stage
- \* What to buy in first stage?

```
set T = 1 .. 2; # times (stages)
var Buy {FOOD, t in T} integer >= 0 suffix stage t;
subj to FoodBounds {j in FOOD}:
   f_min[j] <= sum {t in T} Buy[j,t] <= f_max[j];
subj to InitialBudget:
   sum {j in FOOD} Buy[j,1] <= init_budget;
subj to NutrientNeeds {i in NUTR}:
   sum {j in FOOD, t in T} amt[i,j] * Buy[j,t] >= nutr_min[i];
```

# Modeling of Uncertainty **Example** (CONT'd)

### Random elements

```
param fall >= 0, <= 1;
param rise >= 1;
var CostAdj {FOOD} random = Uniform(fall,rise);
minimize TotalCost:
    sum {j in FOOD} cost[j] * Buy[j,1] +
    Expected (sum {j in FOOD} cost[j] * CostAdj[j] * Buy[j,2]);
```

## Modeling of Uncertainty Implemented in Prototype

## Most details of random-variable handling

- Declarations
- Assignments of distributions
- Assignments of constants
- Printing and sampling (in AMPL sessions)
- \* Determining what the solver will see as linear

## Writing problem (.nl) files with random distributions

## Suffix .stage and functions of distributions

- Implicit handling of nonanticipativity
  - \* .nl file indicates which vars appear in which stage

## Modeling of Uncertainty Work in Progress

Program to write .nl file for deterministic equivalent

Sampling updates to solver-interface library

### **Conversion** routines

Pose deterministic equivalents

- \* for example, stratified sampling such as Latin hypercube
- \* options set in AMPL would control sampling & discretization

Write SMPS format

Solver drivers

MSLiP (Gassmann)

Bound computations to support importance sampling

## **The Solvers**

## Communication while solver is active

- Speed up multiple solves
- Support callbacks

## Conic programming

- Barrier solvers available
- Stronger modeling support needed

## Nontraditional alternatives

- Global optimization
- Constraint programming
- Varied hybrids

## **Conic Programming**

Simple convex quadratic constraints

- $\Rightarrow \text{ Ball:} \quad x_1^2 + \ldots + x_n^2 \le b$
- Cone:  $x_1^2 + \ldots + x_n^2 \le y^2$ ,  $y \ge 0$
- \* Cone:  $x_1^2 + \ldots + x_n^2 \le yz$ ,  $y \ge 0$ ,  $z \ge 0$

... variables can be generalized to linear terms

## Similarities

- Describe by lists of coefficients
- \* Solve by extensions of LP barrier methods; extend to MIP

## Differences

- Quadratic part not positive semi-definite
- Nonnegativity is essential
- \* Many convex problems can be reduced to these . . .

# Conic Programming Equivalent Problems: Minimize

Sums of . . .

norms & squared norms

norms / linear terms

 $Max of \ldots$ 

✤ norms

✤ logarithmic Chebychev terms
★ max<sub>i</sub>  $|\log(a_i x) - \log(b_i)|$ 

Product of . . .

✤ negative powers

\*  $\prod_i (a_i x + b_i)^{-\alpha_i}$  for rational  $\alpha > 0$ 

minus positive powers

... and certain sum-max combinations

# Conic Programming Equivalent Problems: Subject to

#### Similar expressions involving

- norms & squared norms
- norms / linear terms
- negative & minus positive powers
- minus positive powers

... thesis project with Jared Erickson

# Conic Programming Modeling SOCPs

#### **Current situation**

- each solver recognizes some elementary forms
- modeler must convert to these forms

Goal

- recognize many equivalent forms
- automatically convert to a canonical form
- further convert as necessary for each solver

# Conic Programming Example: Sum of Norms

```
param p integer > 0;
param m {1..p} integer > 0;
param n integer > 0;
param F {i in 1..p, 1..m[i], 1..n};
param g {i in 1..p, 1..m[i]};
```

# Conic Programming Example: Original Formulation

```
var x {1..n};
minimize SumOfNorms:
    sum {i in 1..p} sqrt(
        sum {k in 1..m[i]} (sum {j in 1..n} F[i,k,j] * x[j] + g[i,k])^2 );
```

3 variables, all nonlinear

0 constraints

1 nonlinear objective; 3 nonzeros.

CPLEX 12.2.0.0: at12228.nl contains a nonlinear objective.

# Conic Programming Example: Converted to Quadratic

```
var x {1..n};
var Max {1..p};
minimize SumOfNorms: sum {i in 1..p} Max[i];
subj to MaxDefinition {i in 1..p}:
    Max[i]^2 >=
        sum {k in 1..m[i]} (sum {j in 1..n} F[i,k,j] * x[j] + g[i,k])^2;
```

5 variables, all nonlinear 2 constraints, all nonlinear; 8 nonzeros 1 linear objective; 2 nonzeros. CPLEX 12.2.0.0: QP Hessian is not positive semi-definite.

# Conic Programming Example: Simpler Quadratic

```
var x {1..n};
var Max {1..p} >= 0;
var Fxplusg {i in 1..p, 1..m[i]};
minimize SumOfNorms: sum {i in 1..p} Max[i];
subj to MaxDefinition {i in 1..p}:
    Max[i]^2 >= sum {k in 1..m[i]} Fxplusg[i,k]^2;
subj to FxplusgDefinition {i in 1..p, k in 1..m[i]}:
    Fxplusg[i,k] = sum {j in 1..n} F[i,k,j] * x[j] + g[i,k];
```

14 variables: 11 nonlinear variables 3 linear variables 11 constraints; 41 nonzeros 2 nonlinear constraints 9 linear constraints 1 linear objective; 2 nonzeros. CPLEX 12.2.0.0: primal optimal; objective 11.03323293; 11 barrier iters

## **Nontraditional Solvers**

#### Global nonlinear

- ✤ BARON \*
- LINDO Global \*
- ✤ LGO

#### Constraint programming

- \* IBM ILOG CP
- & ECLiPSe
- \* SCIP \*

\* combined with mixed-integer

# Nontraditional Solvers **Implementation Challenges**

#### Requirements

- Full description of functions
- Hints to algorithm
  - \* convexity, search strategy

## Variability

- Range of expressions recognized
  \* hence range of conversions needed
- Design of interface

## **The System**

#### APIs & IDEs

- Current options
- Alternatives under consideration

### AMPL in the cloud

- \* AMPL & solver software as a service
- Issues to be resolved

# **APIs (Programming Interfaces)**

#### **Current options**

- AMPL scripting language
- \* put/get C interface
- OptiRisk Systems COM objects

## Alternatives under consideration

- multiplatform C interface
- \* object-oriented interfaces in C++, Java, Python, . . .

## **Scripting Language**

**Programming extensions of AMPL syntax** 

```
for {i in WIDTHS} {
   let nPAT := nPAT + 1;
   let nbr[i,nPAT] := floor (roll_width/i);
   let {i2 in WIDTHS: i2 <> i} nbr[i2,nPAT] := 0;
};
repeat {
   solve Cutting_Opt;
   let {i in WIDTHS} price[i] := Fill[i].dual;
   solve Pattern_Gen;
   printf "\n%7.2f%11.2e ", Number, Reduced_Cost;
   if Reduced Cost < -0.00001 then {
      let nPAT := nPAT + 1:
      let {i in WIDTHS} nbr[i,nPAT] := Use[i];
   }
   else break;
   for {i in WIDTHS} printf "%3i", Use[i];
};
```

## put/get C Interface

#### Send AMPL commands & receive output

- \$ Ulong put(GetputInfo \*g, char \*s)
- \$ int get(GetputInfo \*g, char \*\*kind, char \*\*msg, Ulong \*len)

### Limitations

- Low-level unstructured interface
- Communication via strings

# **OptiRisk COM Objects**

### **Object-oriented** API

- Model management
- Data handling
- Solving

### Limitations

- Windows only
- Older technology
- Built on put/get interface

## **API Development Directions**

### Multiplatform C interface

- ✤ Native to AMPL code
- Similar scope to COM objects

### **Object-oriented** interfaces

Built on C interface

# **IDEs (Development Environments)**

#### Previous & current options

- ✤ AMPL Plus
- AMPL Studio

### Alternatives under consideration

- Multiplatform graphical interface
- Spreadsheet interface

## **AMPL Plus**

#### Menu-based GUI (1990s)

- Created by Compass Modeling Solutions
- Discontinued by ILOG

## **AMPL Studio**

#### Menu-based GUI (2000s)

- Created by OptiRisk Systems
- Windows-based

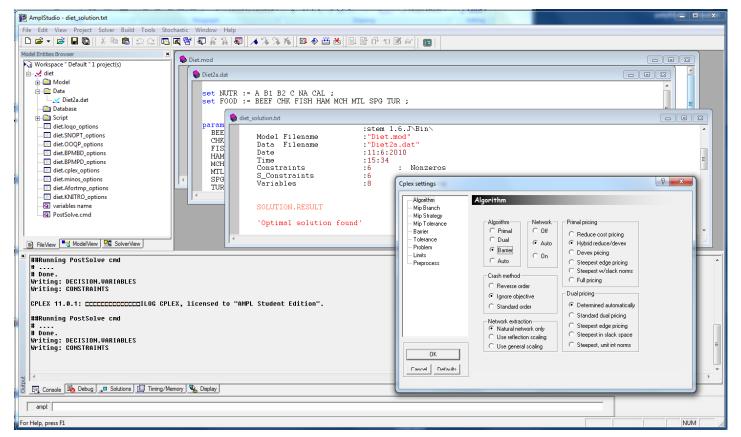

# **IDE Development Directions**

## Multiplatform graphical interface

- Focused on command-line window
  - \* Same rationale as MATLAB
- Implemented using new API
- Tools for debugging, scripting, option selection, . . .

## Spreadsheet interface

- Data in spreadsheet tables (like Excel solver)
- AMPL model in embedded application

## **AMPL** in the Cloud

#### AMPL as a service

- Solvers included
  - \* optional automated solver choice
- Charges per elapsed minute
- Latest versions available

### Issues to be resolved

- Licensing arrangements with solvers
- Uploading & security of data
- Limitations of cloud services